Oracle PDF

https://www.100test.com/kao\_ti2020/143/2021\_2022\_\_E5\_85\_B3\_E 4\_BA\_8EOrac\_c102\_143005.htm Oracle  $\mathop{\mathrm{mmax}}$ ,  $\mathop{\mathrm{imp}}$ backup : alter tablespace XXX begin backup.cp XXX ....alter tablespace XXX end backup. example of the contract of the contract of the contract of the contract of the contract of the contract of the contract of the contract of the contract of the contract of the contract of the contract of the contract of the  $8KB$ ,  $512B$ Oracle and  $\alpha$ 存储的,当运行cp等操作系统命令时并不能指定从那个Oracle  $open$  . Oracle checkpoint cnt 两者相同,则判断不需要介质恢复,如果不同,这时候Oracle recover, the score of the scale scale scale scale scale scale scale scale scale scale scale scale scale scale scale scale scale scale scale scale scale scale scale scale scale scale scale scale scale scale scale scale scal  $\mathsf{cp}$  $\mathop{\rm scn}\nolimits$  100  $\mathop{\rm scn}\nolimits$  $\operatorname{sgn}$ ,  $\operatorname{sgn}$ ,  $\operatorname{sgn}$ checkpoint scn, and cp n checkpoint scn cp state and the state  $\exp$ checkpoint

 $\text{scn}$   $1000$ 

 $\frac{1000}{\pi}$  $\text{scr}=100$  scn $100\text{scal}$  $\sin 1000$ , corruption, backup the control of the state  $\mathbb{C}$ checkpoint, the checkpoint of the contract of the checkpoint of the contract of the contract of the contract of the contract of the contract of the contract of the contract of the contract of the contract of the contract o backup mode backup alter tablespace XXX begin backup backup Oracle checkpoint scn checkpoint cnt, and cp de, Oracle is scnick scnick scnick scnick scnick scnick scnick scnick scnick scnick scnick scnick scnick scnick scnick scnick scnick scnick scnick scnick scnick scnick scnick scnick scnick scnick scnick scnick scnick scnic corruption 的是rman来备份,那么就不会有这个问题,因为rman备份的  $r$ man $\sim$ 

alter tablespace XXX begin backup

SQL> 0select name, value from v\$sysstat where name=redo size.NAME VALUE--------------------------------------------------- ----------redo size 43408SQL> 0update test set a=a.1 row 0updated.SQL> commit.Commit complete.SQL> 0select name,value from v\$sysstat where name=redo size.NAME

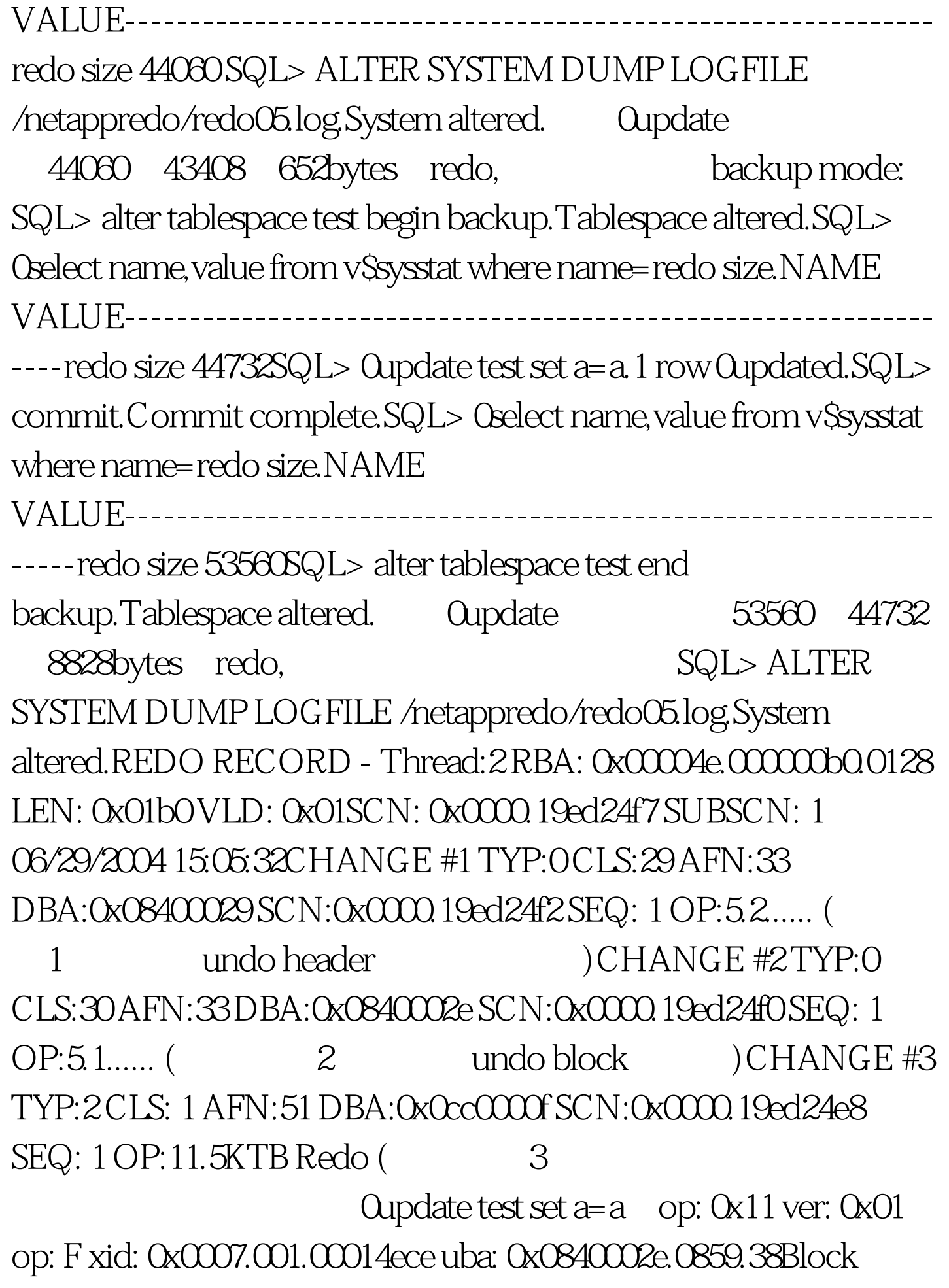

cleanout record, scn: 0x0000.19ed24f7 ver: 0x01 opt: 0x02, entries follow... itli: 1 flg: 2 scn: 0x0000.19ed24e8KDO Op code: URP row dependencies Disabled xtype: XA bdba: 0x0cc000f hdba: 0x0cc0000bitli: 2 ispac: 0 maxfr: 4858tabn: 0 slot: 0(0x0) flag: 0x2c lock: 2 ckix: Oncol: 1 nnew: 1 size: Ocol 0 [ 2] c1 02CHANGE #4 MEDIA RECOVERY MARKER SCN:0x000.00000000SEQ: 0  $OP:5.20....($  4  $100Test$ 

www.100test.com